ABACUS AbaWebTreuhand

Die kooperative Software für Treuhänder und Treuhandkunden

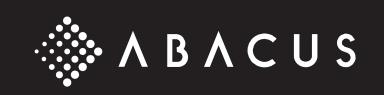

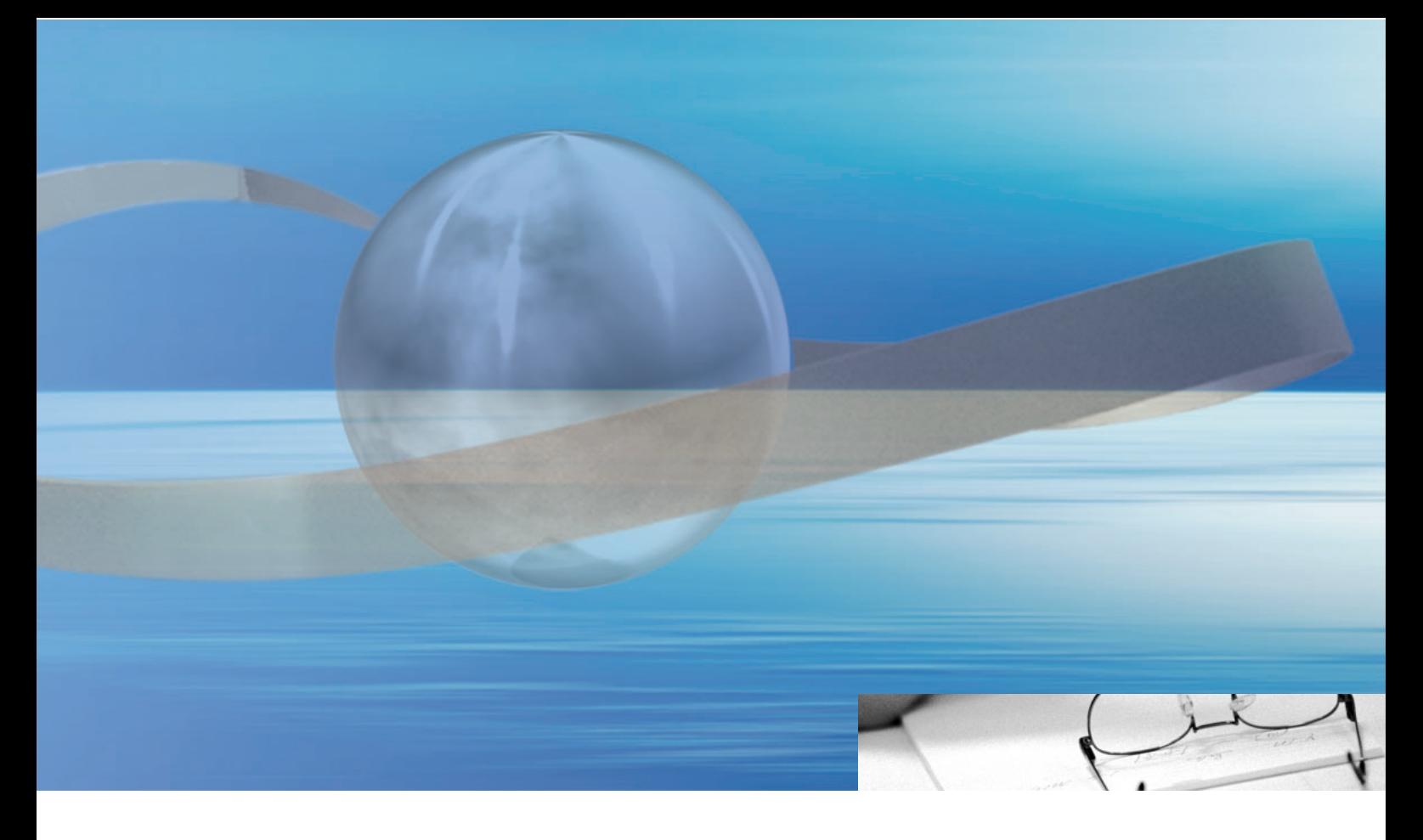

# AbaWebTreuhand – ABACUS-Software as a Service

## **Die ABACUS Business Software bietet Treuhandunternehmen die Möglichkeit, ihren Kunden bestimmte, genau definierte Funktionen online zur Verfügung zu stellen.**

Der Kunde startet via Internet die ABACUS-Software seines Treuhänders und erfasst seine Buchungen und Belege im ABACUS-Mandanten direkt auf dessen Server. Auf die selbe Art und Weise lassen sich in der Lohnsoftware die Arbeitsstunden der Mitarbeiter erfassen, wobei der Treuhänder anschliessend die Lohnabrechnung erstellt.

#### **> Wesentliche Erleichterung der Zusammenarbeit**

Der Treuhänder bestimmt für jeden seiner Kunden, mit welchem ABACUS-Profil und davon mit welchen Programmteilen und Funktionen er arbeiten kann. Der Kunde benötigt keine lokal installierte ABACUS-Software mehr, er arbeitet problemlos via Internet auf dem AbaWebTreuhand-Server seines Treuhänders. Darum werden auch keine regelmässigen Updates von Software benötigt und der Datenaustausch entfällt.

Der Treuhänder kann einen Kunden, der AbaWebTreuhand nutzen will, sofort freischalten und ihm Zugriff auf seine Programme gewähren. Dabei sind für den Kunden wie auch für die Mitarbeiter des Treuhänders unterschiedliche Erfassungsmasken möglich.

### **> Ein Browser genügt**

Welchen Arbeitsplatzrechner und welches Betriebssystem der Kunde einsetzt – ob Apple, PC etc. – ist unerheblich. Zusätzlich zur Datenerfassung kann der Kunde zeit- und ortsunabhängig via Internet Auswertungen lokal ausdrucken.

**> Keine Citrix- oder Windows Terminal Server Installationen**  Kostspielige Zusatzsoftware ist bei der AbaWebTreuhand-Lösung nicht notwendig.

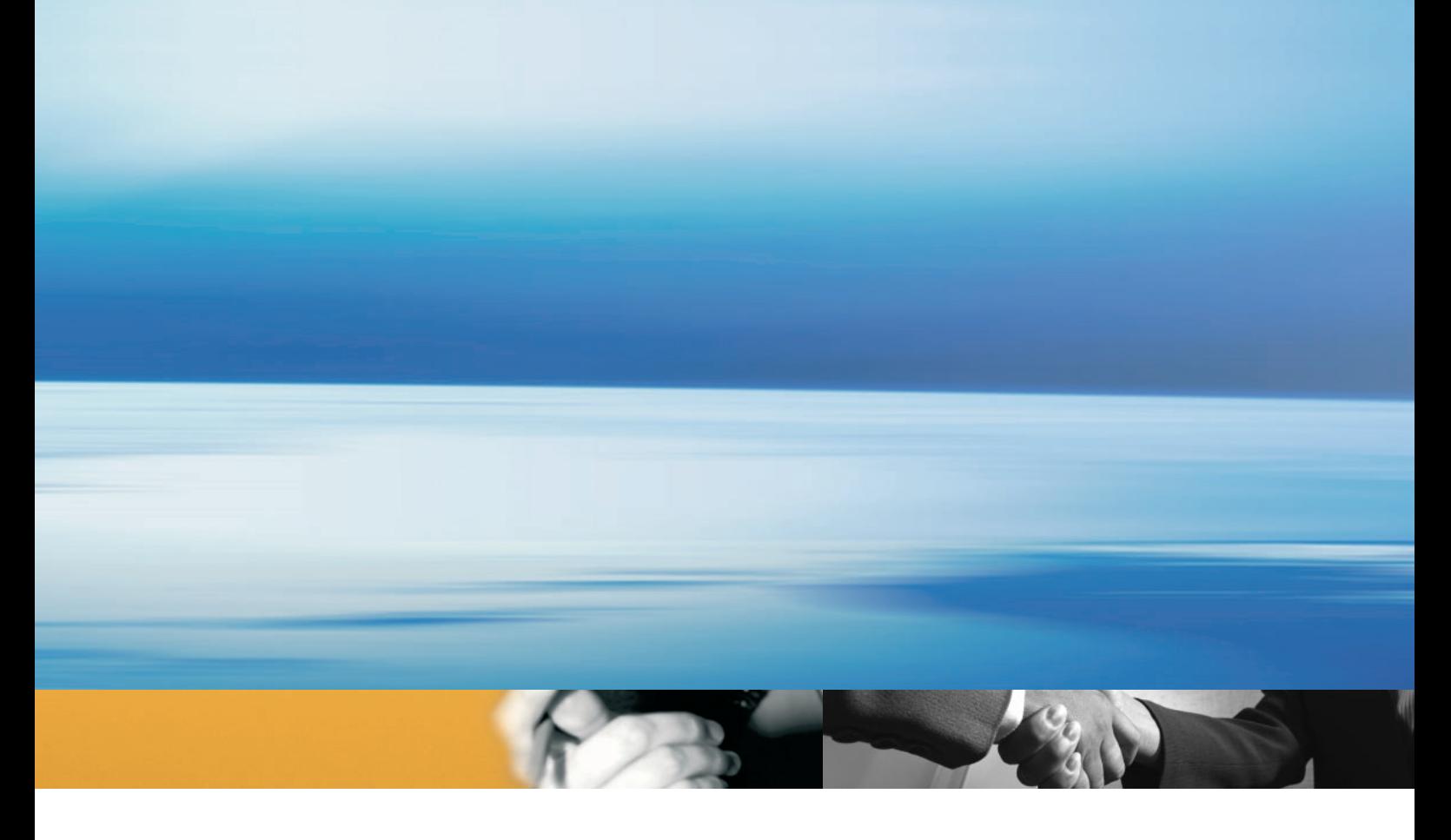

# Der AbaWebTreuhänder

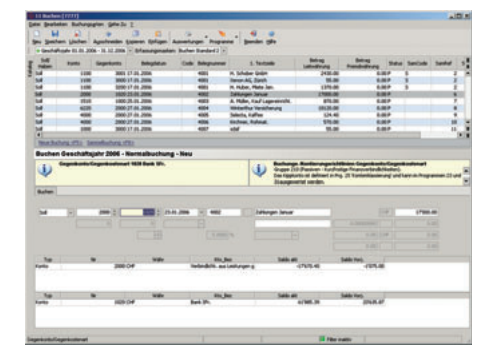

#### **Vom Treuhänder zum AbaWebTreuhänder**

In wenigen Schritten wird ein Treuhandunternehmen mit ABACUS-Software zum AbaWebTreuhänder und kann beliebig viele Kunden auf dem AbaWeb-Treuhand-Server freischalten:

- 1. Im ABACUS-Programmmenü gibt der Treuhänder seinen Server für externe Benutzer frei.
- 2. In der Benutzerverwaltung der ABACUS-Software wird die zum digitalen PostZertifikat gehörende E-Mail-Adresse des externen Benutzers erfasst. Dieser Benutzer wird über das Registrationsportal von ABACUS entsprechend registriert, wo ihm das gewünschte ABACUS-Profil mit den Programmen und Funktionen zugewiesen wird.
- 3. Der Treuhandkunde arbeitet via Internet auf dem Server seines Treuhänders, wobei die Authentifizierung und damit der sichere Zugriff auf Programme und Daten über das PostZertifikat des Treuhandkunden erfolgt.

Damit die Zusammenarbeit zwischen Kunde und Treuhänder reibungslos verläuft, stehen dem Treuhänder auf seiner ABACUS-Installation verschiedene Einstellungen zur Verfügung:

- **>** Gegenseitiges Korrigieren der Buchungen und Belege sperren
- **>** FibuLight-Buchungsmaske als Standard vorgeben
- **>** Erfasste Buchungen und Belege für Korrekturen sperren
- **>** Erfassen und Korrigieren von Buchungen und Belege ab bestimmtem Datum
- **>** Aufbereitung des Buchungsjournals nach Erfasser und Erfassungsdatum

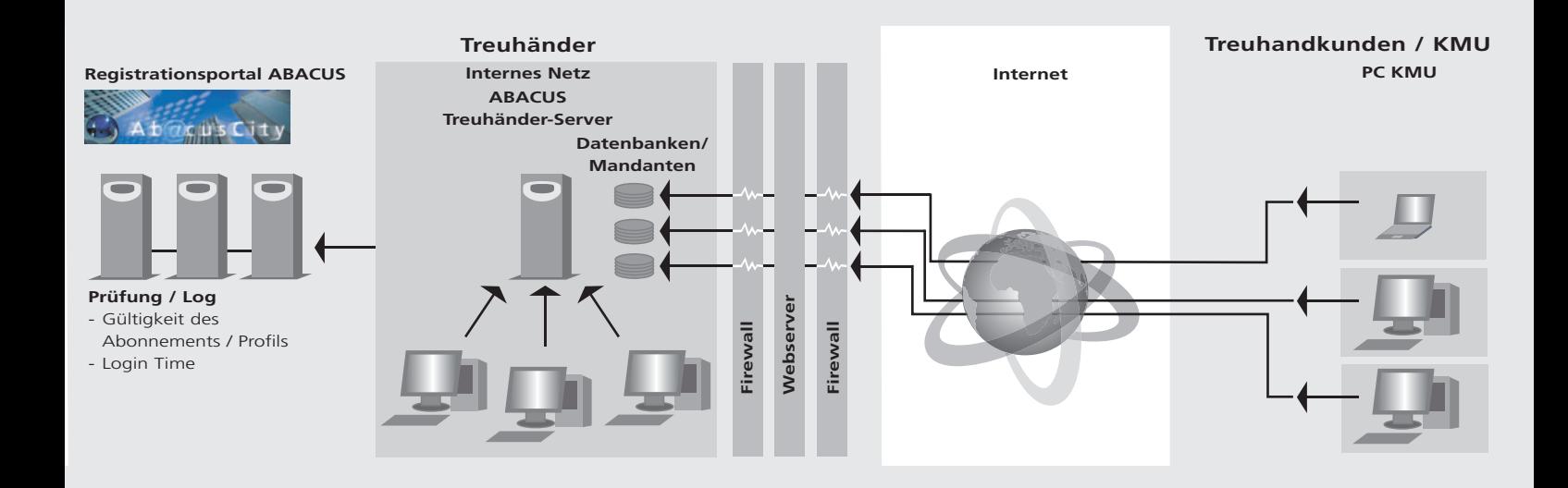

# Der Treuhandkunde / KMU

Alles, was der Treuhandkunde braucht, ist ein installierter Internet-Browser (Internet Explorer, Mozilla Firefox etc.) auf dem Arbeitsplatzrechner, ein gültiges PostZertifikat sowie ein Internetzugang (ADSL / Cable). Die Installation von ABACUS-Software ist nicht nötig.

#### **AbaWebTreuhand-Abos für Treuhandkunden**

#### **>** Fibu Vorerfassung

Buchen, Konten / Kostenstellen erfassen, Auswertungen, MWST-Abrechnung

#### **>** FibuLight

Buchen, Konten / Kostenstellen erfassen, Fremdwährungskurse, Auswertungen, MWST-Abrechnung und Verprobung, Jahresabschluss

#### **>** Lohnvorerfassung

Lohnabrechnung vorerfassen, Journale, Stammdaten verwalten

#### **>** Lohnbuchhaltung

Lohnabrechnung vorerfassen, Lohnabrechnung, Zahlungsaufträge, Journale, Stammdaten, Kostenstellen/-träger und Fremdwährungskurse verwalten

#### **>** Leistungs-/Projektabrechnung AbaProject

Leistungen erfassen, Stammdaten verwalten, Auswertungen

#### **>** Debitorenbuchhaltung

Buchen, OP-, Fälligkeitslisten, Journale, Zahlungen buchen inkl. Mahnwesen, Fremdwährungskurse verwalten

### **>** Kreditorenbuchhaltung

Fakturen erfassen, OP-, Fälligkeitslisten, Journale, Kontoauszüge, Stammdaten und Fremdwährungskurse verwalten

### **>** AbaScan

Gescannte Originalrechnungen in Mandant übertragen, Kontrollprogramm für Nachbearbeitung, Inbox Manager für Weiterverarbeitung der Scans in einer Applikation

### **>** Electronic Banking

Zahlungen bearbeiten, freigeben und senden, Stammdaten verwalten

Weitere Informationen auf www.abaweb.ch

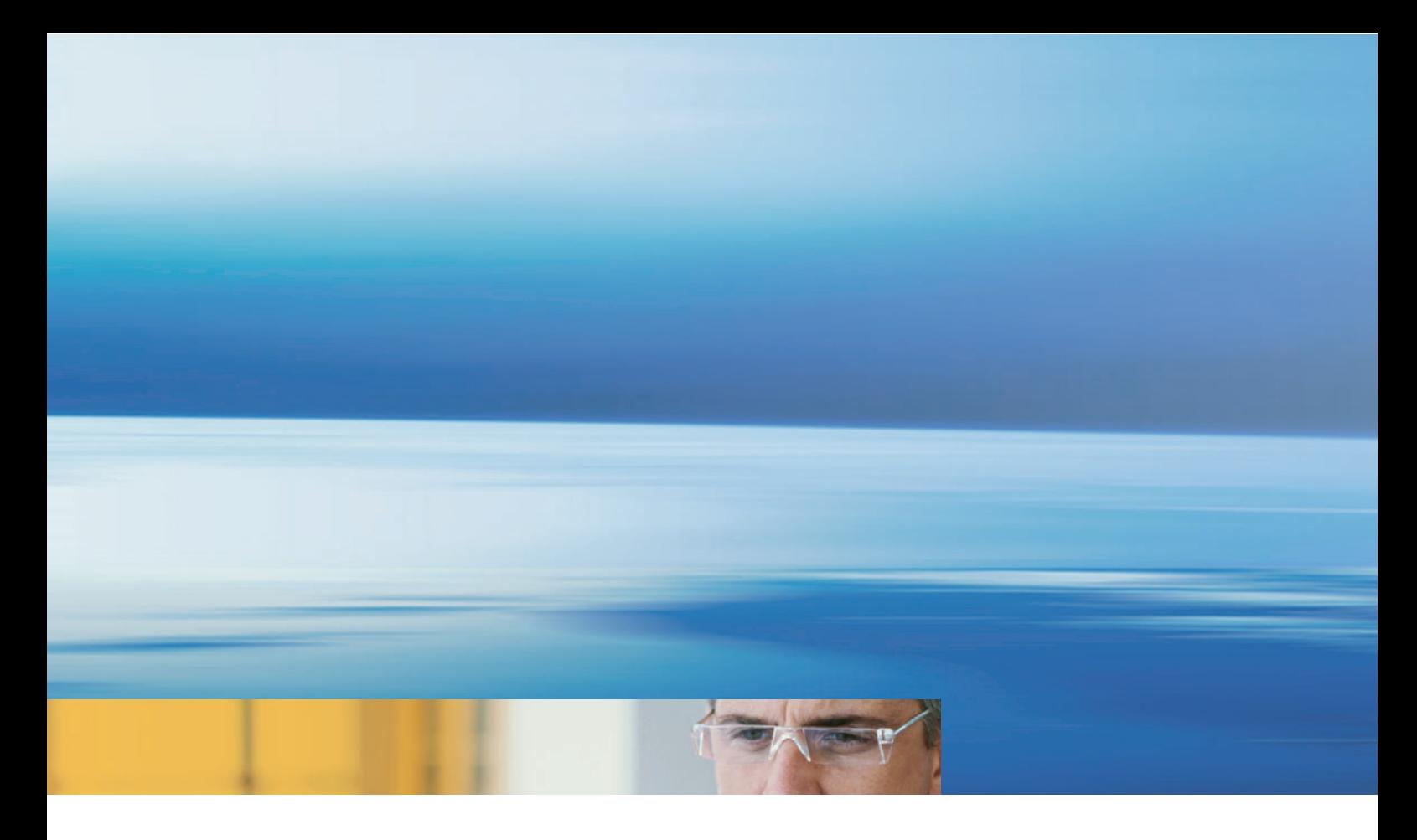

# Wirtschaftlich und vorteilhaft – für Treuhänder und Kunde

### **Vorteile für den Treuhänder**

**>** Ortsunabhängiges Arbeiten des Treuhänders

- > Mit "ABACUS-Software as a Service" kann der Treuhänder eine neue, moderne Dienstleistung anbieten.
- **>** Er offeriert seinem Kunden eine Gesamtlösung von der Datenerfassung über Auswertungen bis zu ergänzenden Abschlussarbeiten oder Mehrwertsteuerabrechnungen.
- **>** Der Kunde hat nur Zugriff auf Programme, die ihm über das Profil und die Zugriffsrechte zugewiesen wurden.
- **>** Die Kundenbindung wird direkter und damit intensiviert.
- **>** Kein Datenaustausch mit dem Kunden und damit auch keine Divergenzen in den Stammdaten

## **Vorteile für den Kunden**

**>** Wegspesen und Reisezeit entfallen.

- **>** Beim Kunden sind keine Software-Installation und damit auch keine Updates erforderlich der Kunde arbeitet direkt via Internet in den verschiedenen Applikationen des Treuhänders (Finanz-, Debitoren-, Kreditoren- oder Lohnbuchhaltung oder im Electronic Banking).
- **>** Da die Daten direkt online erfasst werden, braucht es keinen Datenaustausch mit dem Treuhänder.
- **>** Zeitlich flexibler Zugriff auf Daten und Programme auch nach Bürozeiten und am Wochenende
- **>** Kunde und Treuhänder arbeiten auf der gleichen Benutzeroberfläche.
- **>** Die Datensicherung erfolgt durch den Treuhänder.
- **>** Die ortsunabhängige Nutzung der Software im Büro, zu Hause oder unterwegs schafft hohe Flexibilität.

## **Wirtschaftlichkeit**

- **>** Monatliche Nutzungsgebühr pro Profil und Mandant
- **>** Keine Citrix- oder Windows Terminal Server Installation

#### **Sicherheit**

- **>** Authentifizierung des externen Benutzers anhand seines PostZertifikats, das den Zugriff regelt und einschränkt
- **>** Authentifizierung des Treuhänders selbst durch sein PostZertifikat
- **>** Verschlüsselte Kommunikation zwischen Treuhänder und Kunde

Autorisierter Vertriebspartner:

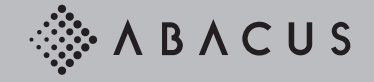

ABACUS Research AG, Betriebswirtschaftliche Software Ziegeleistrasse 12, CH-9301 Wittenbach-St. Gallen Telefon 071 292 25 25, Fax 071 292 25 00 www.abacus.ch info@abacus.ch